## 領収書の発行について

R0000- Participate

KICKOFF の Q&A に領収書の発行は「支払った時に発行させる領収書に代えさせていただ く」とあるが、明細書の出力は可能となっている。

よくあるご質問

## 領収書について

恐れ入りますが、KICKOFFシステムでは領収書は発行いたしかねます。 マイページの「支払・配送状況確認」よりお支払いの明細書は出力可能です。

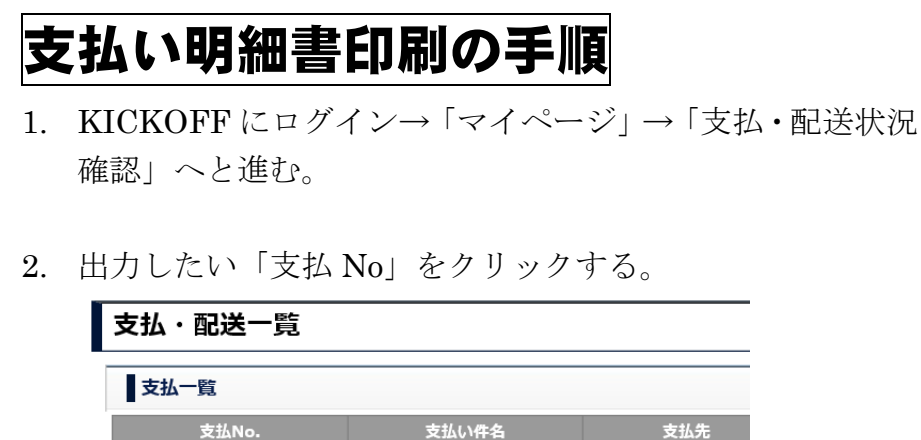

個人 物品購入 (審判)

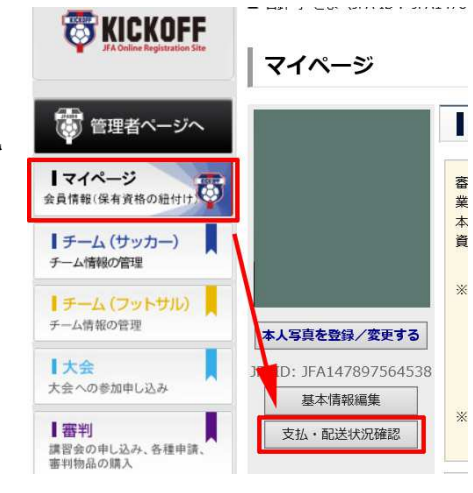

3. 支払・配送詳細が表示されるので、画面下にある「宛名入力」をクリックし、宛名を入力。

日本サッカー協会

4. 宛名が入力されたことを確認したら、「明細書出力」をクリック。

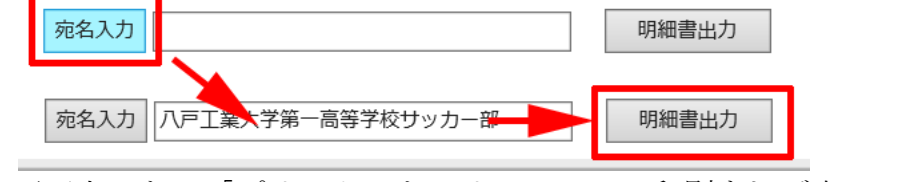

5. 画面上にある「プリンタ」をクリックして、印刷すれば完了。

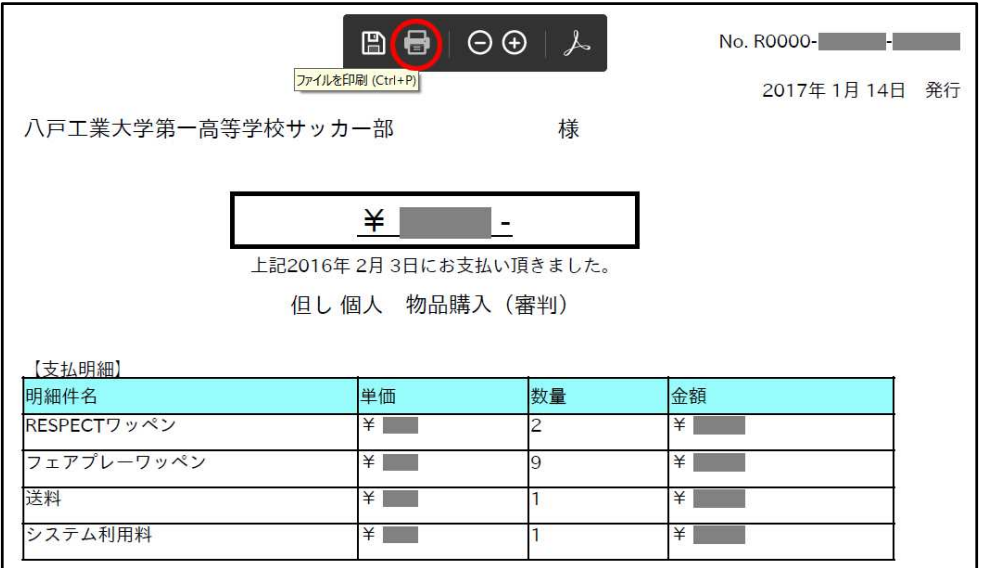